# **CS 33**

#### Introduction to C Part 2

II–1

**CS33 Intro to Computer Systems** 

Copyright © 2022 Thomas W. Doeppner. All rights reserved.

#### **Methods**

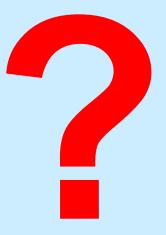

- C has functions
- Java has methods
  - methods implicitly refer to objects
  - C doesn't have objects
- Don't use the "M" word
  - it's just wrong

# Swapping

#### Write a function to swap two ints

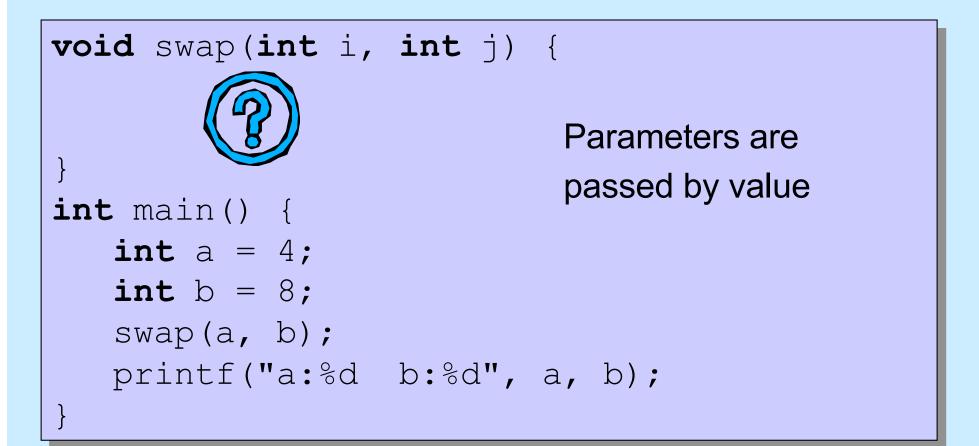

# Swapping

#### Write a function to swap two ints

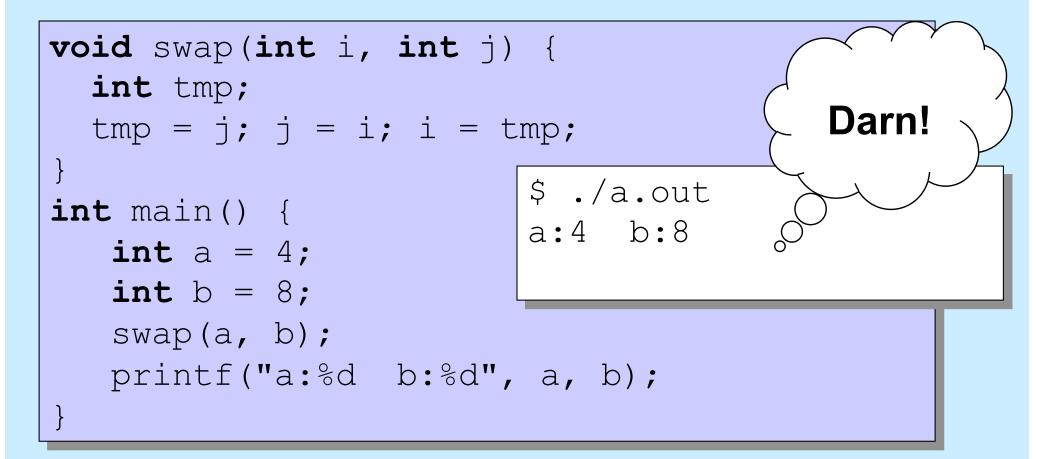

**II\_4** 

### Why "pass by value"?

- Fortran, for example, passes parameters "by reference"
- Early implementations had the following problem (shown with C syntax):

```
int main() {
   function(2);
   printf("%d\n", 2);
}
void function(int x) {
   x = 3;
}
```

\$ ./a.out 3

#### **Variables and Memory**

#### What does

int x;
do?

• It tells the compiler:

I want *x* to be the name of an area of memory that's big enough to hold an *int*.

#### What's memory?

# Memory

- "Real" memory
  - it's complicated
  - it involves electronics, semiconductors, physics, etc.
  - it's not terribly relevant at this point
- "Virtual" memory
  - the notion of memory as used by programs
  - it involves logical concepts
  - it's how you should think about memory (most of the time)

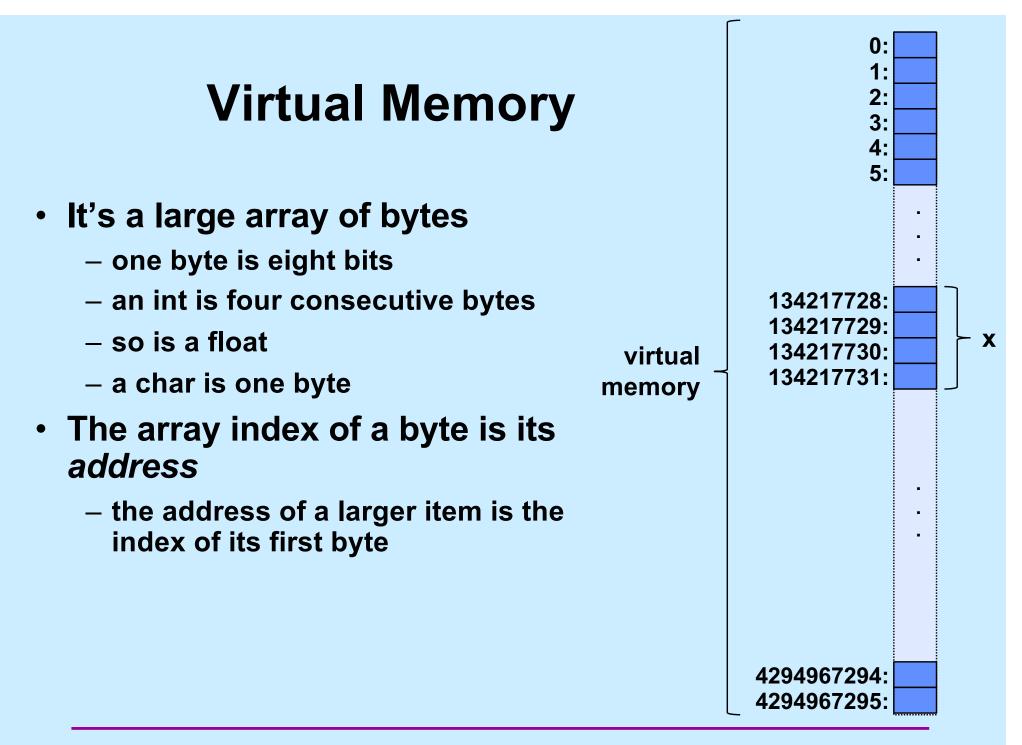

# Variables

- Where
  - they refer to locations in memory
- Size
  - how much memory they refer to
- Interpretation
  - how to interpret the contents of memory
- All determined when they are declared
- None of the above change after declaration

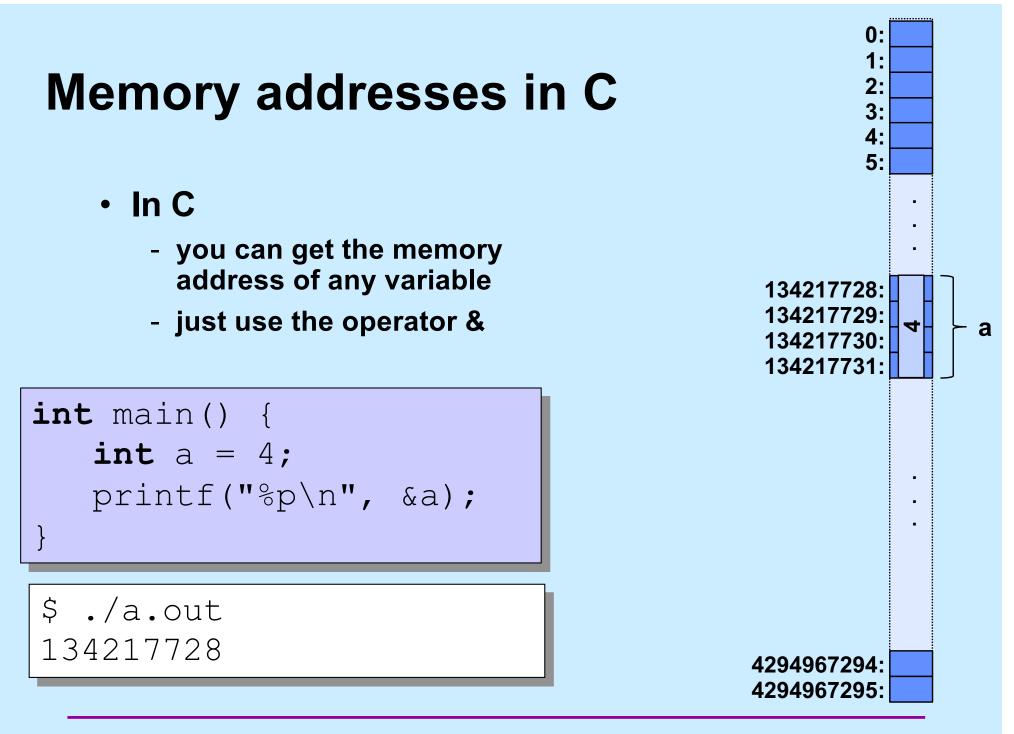

## **C** Pointers

- What is a C pointer?
  - a variable that holds an address
- Pointers in C are "typed" (remember the promises)
  - pointer to an int
  - pointer to a char
  - pointer to a float
  - pointer to <whatever you can define>
- C has a syntax to declare pointer types
  - things start to get complicated …

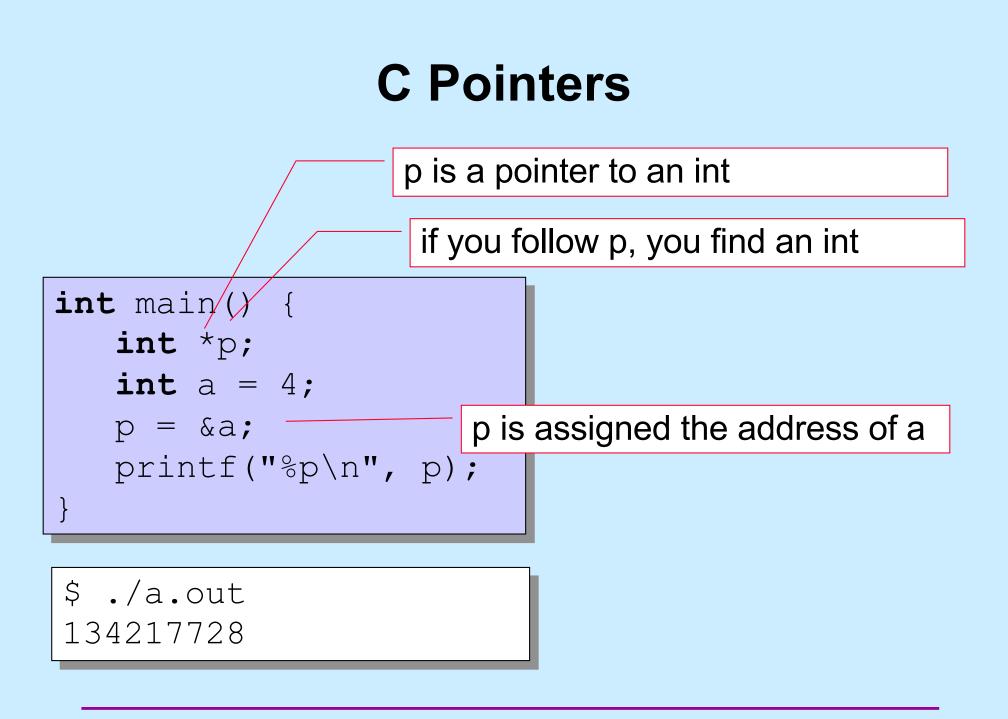

**II**–12

**CS33 Intro to Computer Systems** 

Copyright © 2022 Thomas W. Doeppner. All rights reserved.

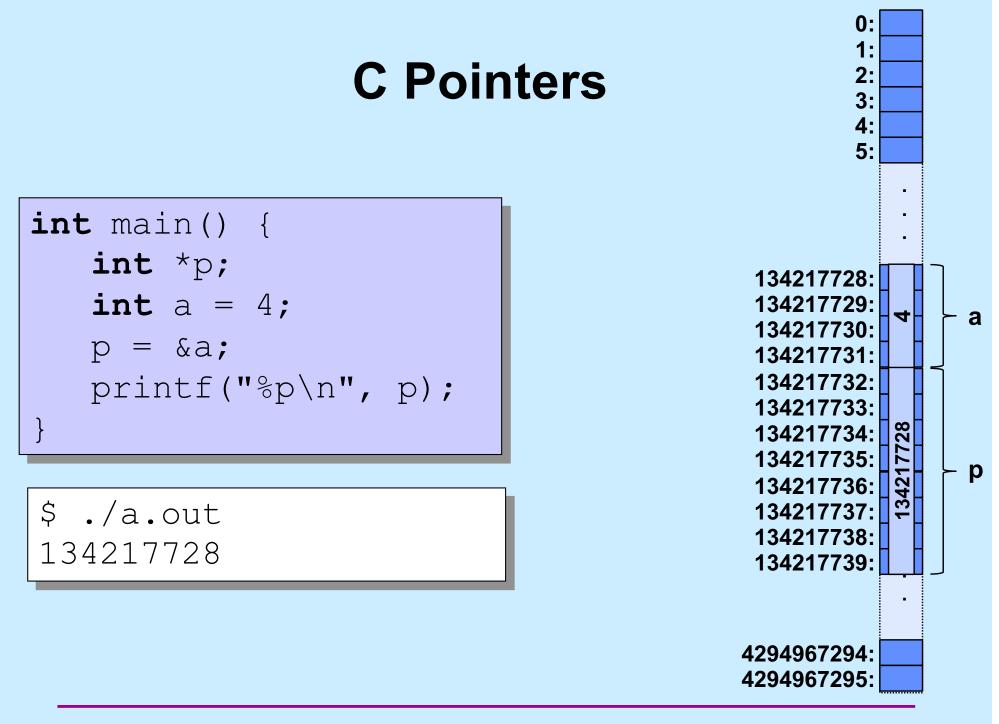

# **C** Pointers

- Pointers are typed
  - the types of the items they point to are known
  - there is one exception (discussed later)
- Pointers are first-class citizens
  - they can be passed to functions
  - they can be stored in arrays and other data structures
  - -they can be returned by functions
- Pointers have the properties of all variables

sizeof(int \*) == sizeof(char \*) == 8

# Swapping

#### What does this do?

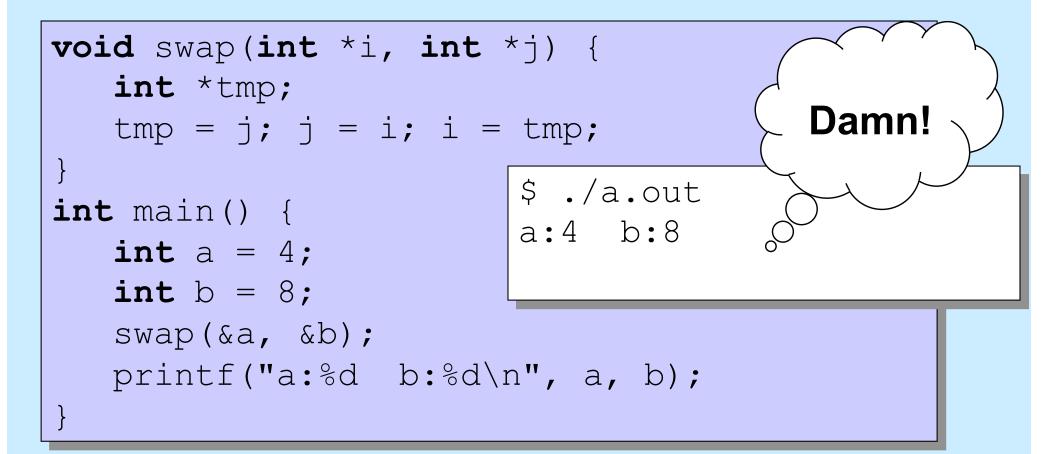

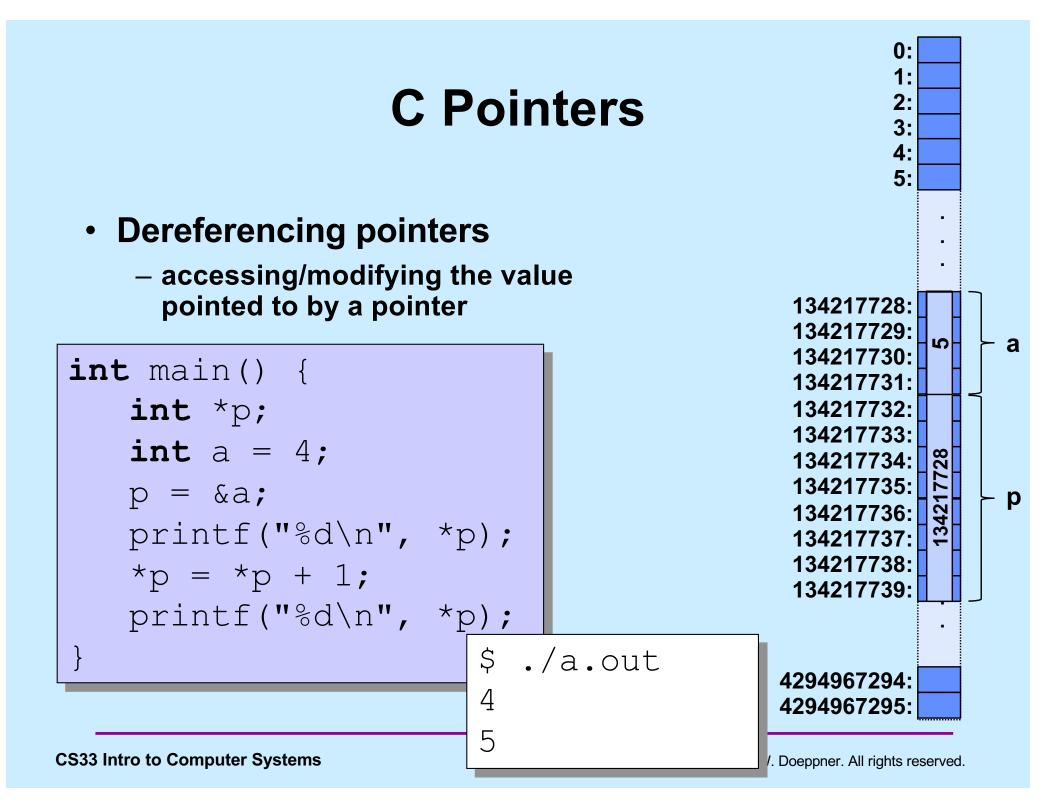

### **Dereferencing C Pointers**

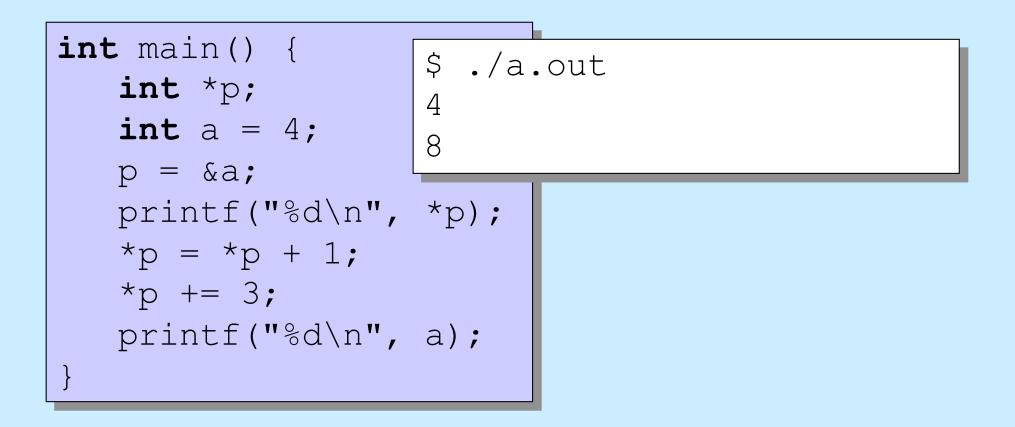

# Swapping

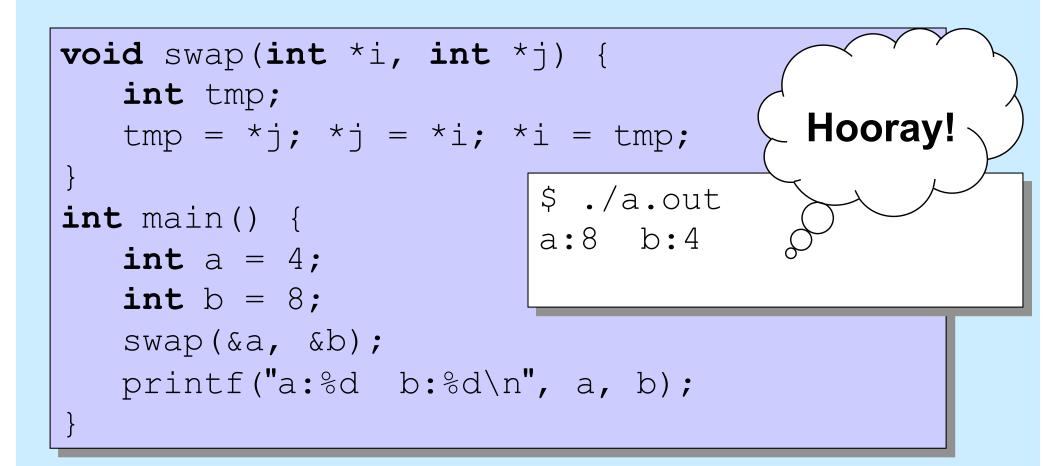

# Quiz 1

| <pre>int doubleit(int *p) {</pre> |                 |
|-----------------------------------|-----------------|
| *p = 2*(*p);                      | What's printed? |
| return *p;                        |                 |
| }                                 | a) 8            |
| <pre>int main() {</pre>           | b) 16           |
| <b>int</b> a = 4;                 | c) 32           |
| <pre>int b;</pre>                 | d) 64           |
| b = doubleit(&a);                 |                 |
| <pre>printf("%d\n", a*b);</pre>   |                 |
| 1                                 |                 |

ſ

#### **Pointers and Arrays**

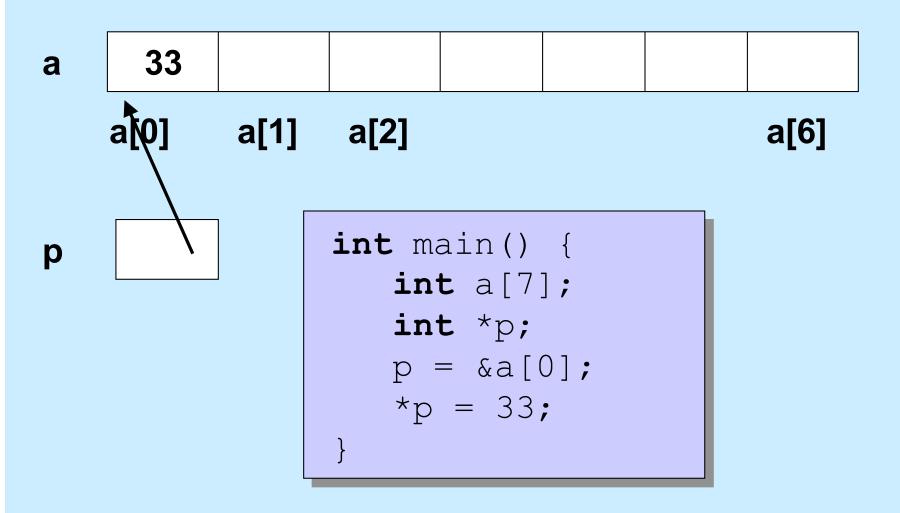

**II–20** 

**CS33 Intro to Computer Systems** 

Copyright © 2022 Thomas W. Doeppner. All rights reserved.

### **Pointer Arithmetic**

#### **Pointers can be incremented/decremented**

– what this does depends on its type

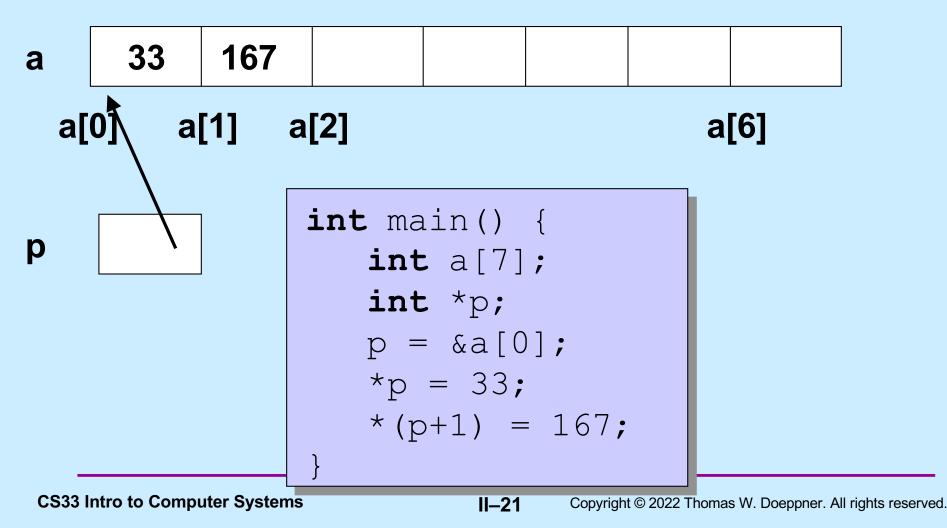

### **Pointer Arithmetic**

**Pointers can be incremented/decremented** 

- what this does depends on its type

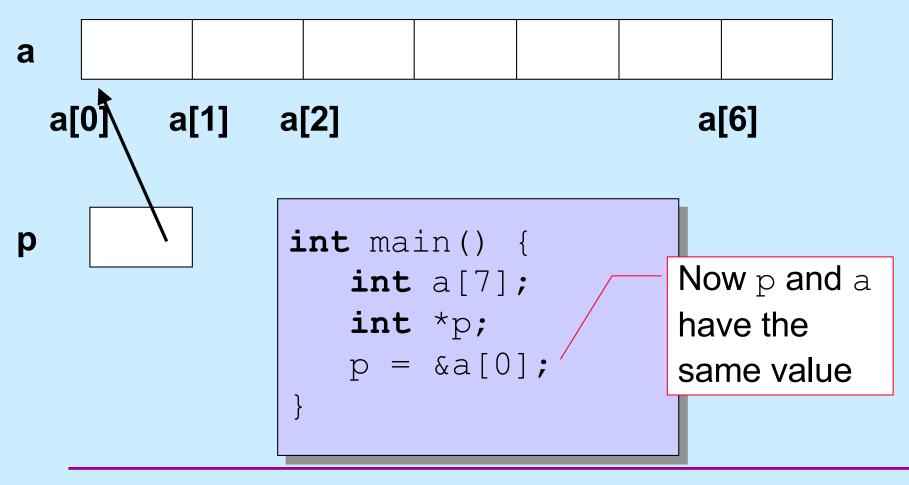

### **Pointer Arithmetic**

#### **Pointers can be incremented/decremented**

- what this does depends on its type

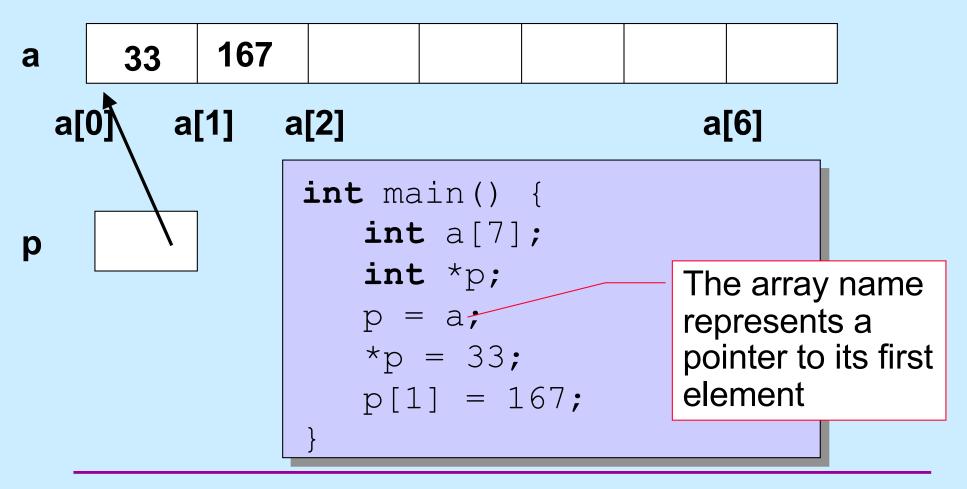

II - 23

### **Pointers and Arrays**

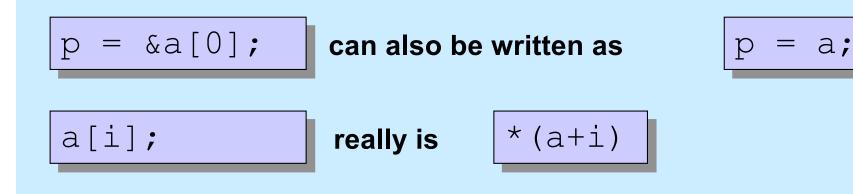

- This makes sense, yet is weird ...
  - p is of type int \*
    - it can be assigned to
      - int \*q;

p = q;

- a sort of behaves like an int \*
  - but it can't be assigned to

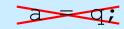

# **Non-Array Variables**

- int i
  - four bytes of memory are allocated for  ${\tt i}$

sizeof(i) == 4

- i represents the contents of this memory, interpreted as an int
- it makes sense to do, for example

i = 7; // changes the contents of i

- **int** \*p
  - 8 bytes of memory are allocated for p

sizeof(p) == 8

- p represents the contents of this memory, interpreted as an int \*
- it makes sense to do, for example

p = &i; // changes the contents of p

# **Array Variables**

- **int** A[6]
  - 24 bytes of memory are allocated for  $\ensuremath{\mathsf{A}}$

sizeof(A) == 24

- A represents the address of the first byte
- \*A is the value of the first int (as if A were an int \*)
- it does not make sense to do

A = 7; // would change the location of A

- int \*p = A;
  - 8 bytes of memory are allocated for  ${\rm p}$

sizeof(p) == 8

- ${\rm p}\xspace$  represents the contents of this memory
- \*p is the same as A[0]
- it makes sense to do, for example

p = &i;

### **Arrays and Functions**

```
initialized with a copy
                                        of the argument
int func(int (*a) int nelements) {
   int i;
   int result;
   for (i=0; i<nelements; i++) {</pre>
   return result;
int main() {
   int array[100000000] = ...;
   printf("result = %d\n", func(array, 100000000));
   return 0;
```

### Equivalently

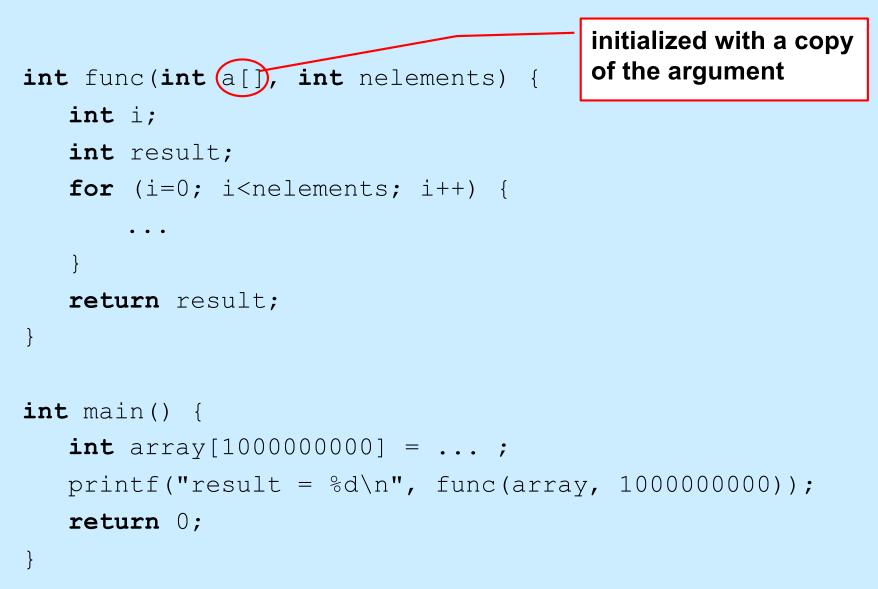

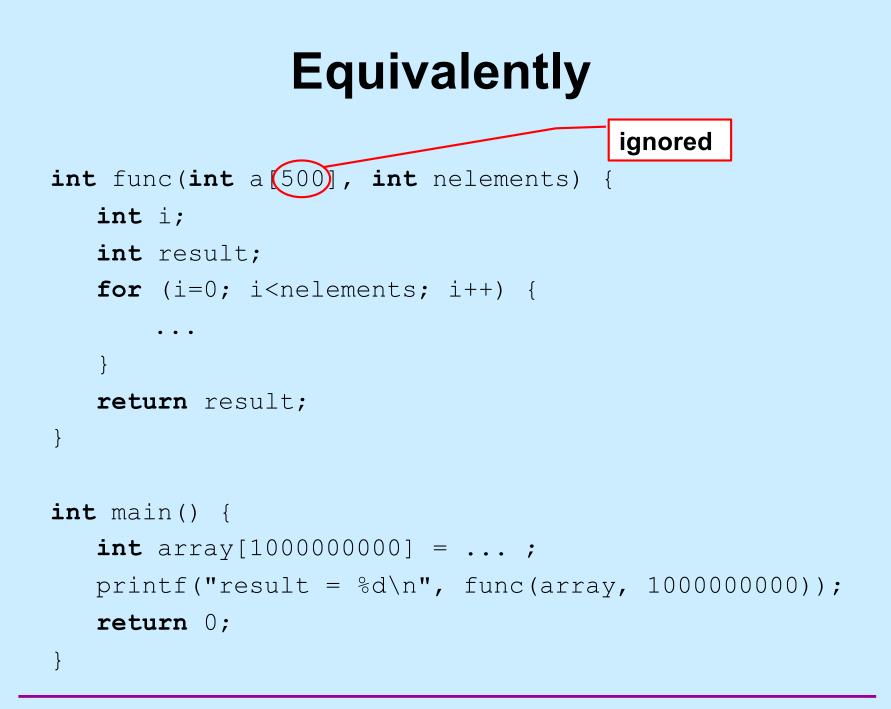

#### **Parameter passing**

Passing arrays to a function

```
int average(int a[], int size) {
   int i; int sum;
   for(i=0, sum=0; i<size; i++)
     sum += a[i];
   return sum/size;
int main() {
   int a[100];
   . . .
   printf("%d\n", average(a, 100));
```

# Swapping

Write a function to swap two entries of an array

```
void swap(int a[], int i, int j) {
    int tmp;
    tmp = a[j];
    a[j] = a[i];
    a[i] = tmp;
}
```

### **Selection Sort**

```
void selectsort(int array[], int length) {
  int i, j, min;
  for (i = 0; i < length; ++i) {</pre>
    /* find the index of the smallest item from i onward */
    min = i;
    for (j = i; j < length; ++j)
      if (array[j] < array[min])</pre>
        min = j;
    /* swap the smallest item with the i-th item */
    swap(array, i, min);
  }
  /* at the end of each iteration, the first i slots have the i
     smallest items */
```

# Quiz 2

```
int func(int a[], int nelements) {
   int b[5] = {10, 11, 12, 13, 14};
                                       This program prints:
   a = b;
   return a[1];
                                           a)
                                              0
}
                                           b) 10
                                           c) 11
int main() {
                                           d) nothing: it doesn't
   int array[50];
                                               compile because of a
   array[1] = 0;
                                               syntax error
   printf("result = %d\n",
      func(array, 50));
   return 0;
```

}

# Quiz 3

```
int func(int a[], int nelements) {
   int b[5] = {10, 11, 12, 13, 14};
                                      This program prints:
   a = b;
   return a[1];
                                          a) 7
}
                                          b) 8
                                          c) 10
int main() {
                                             11
                                          d)
   int array[5] = {9, 8, 7, 6, 5};
   func(array, 5);
   printf("%d\n", array[1]);
   return 0;
```

}

### **The Preprocessor**

#### #include

- calls the preprocessor to include a file
   What do you include?
- your own header file: #include "fact.h"

#### – look in the current directory

• standard header file: #include <assert.h> #include <stdio.h>

Contains declaration of *printf* (and other things)

– look in a standard place

### **Function Declarations**

fact.h

main.c

II - 36

float fact(int i);

#include "fact.h"
int main() {
 printf("%f\n", fact(5));
 return 0;

**CS33 Intro to Computer Systems** 

Copyright © 2022 Thomas W. Doeppner. All rights reserved.

# #define

# #define SIZE 100 int main() {

```
int i;
int a[SIZE];
```

#define

}

- defines a substitution
- applied to the program by the preprocessor

# #define

**II–38** 

```
#define forever for(;;)
int main() {
    int i;
    forever {
        printf("hello world\n");
     }
}
```

#### assert

```
#include <assert.h>
float fact(int i) {
  int k, res;
  assert(i \ge 0);
  for(res=1, k=1; k<=i; k++)
    res = res * k;
  return res;
}
int main() {
  printf("%f\n", fact(-1));
$ ./fact
main.c:4: failed assertion 'i >= 0'
Abort
```

#### assert

- verify that the assertion holds
- abort if not